# **Payroll Verification Reports**

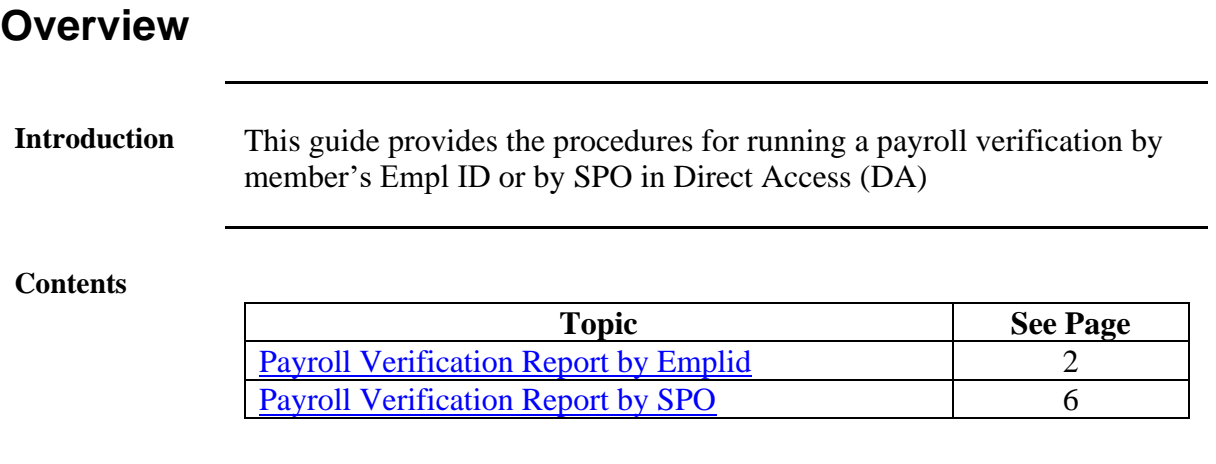

## <span id="page-1-0"></span>**Payroll Verification Report by Emplid**

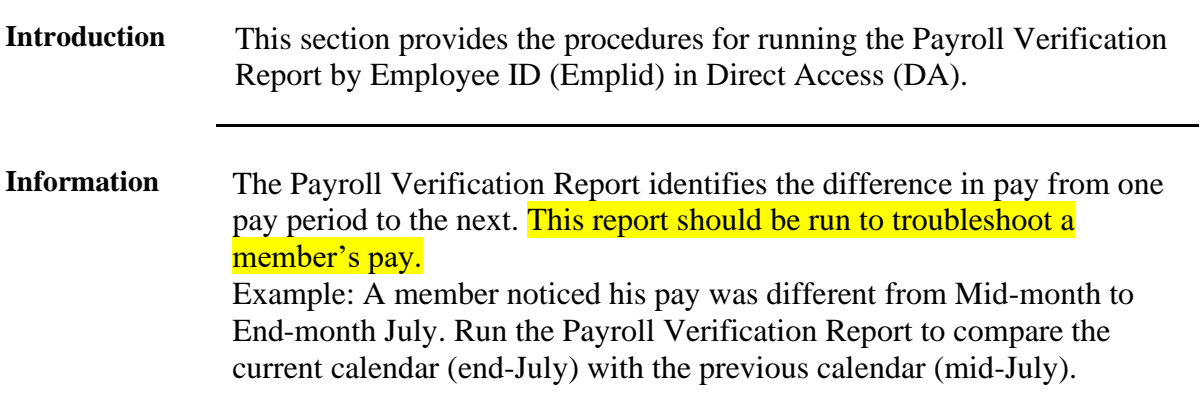

**Procedures** See below.

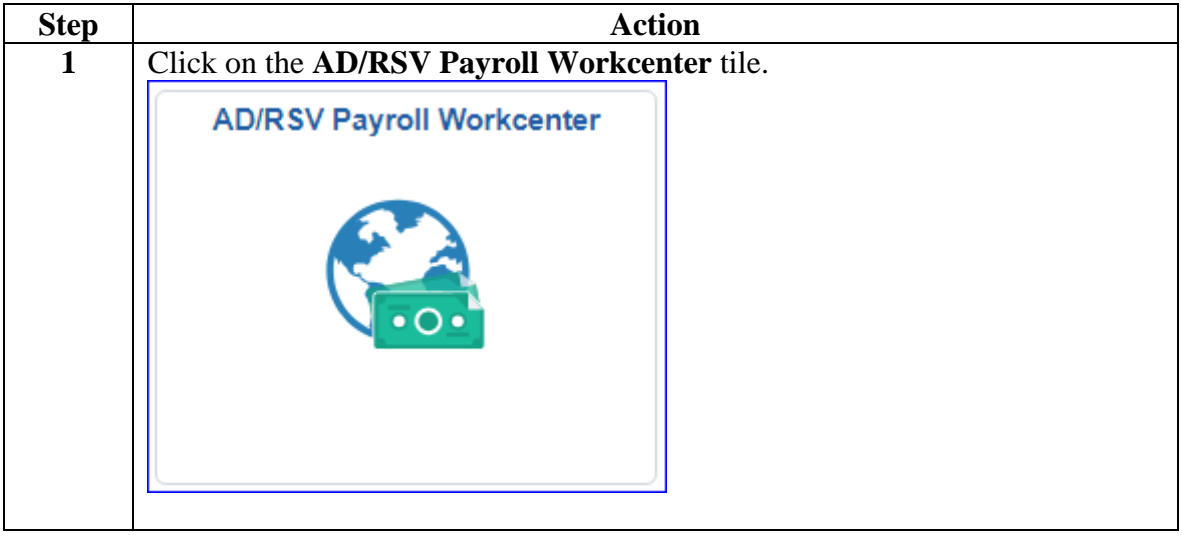

## **Payroll Verification Report by Emplid, Continued**

**Procedures**,

continued

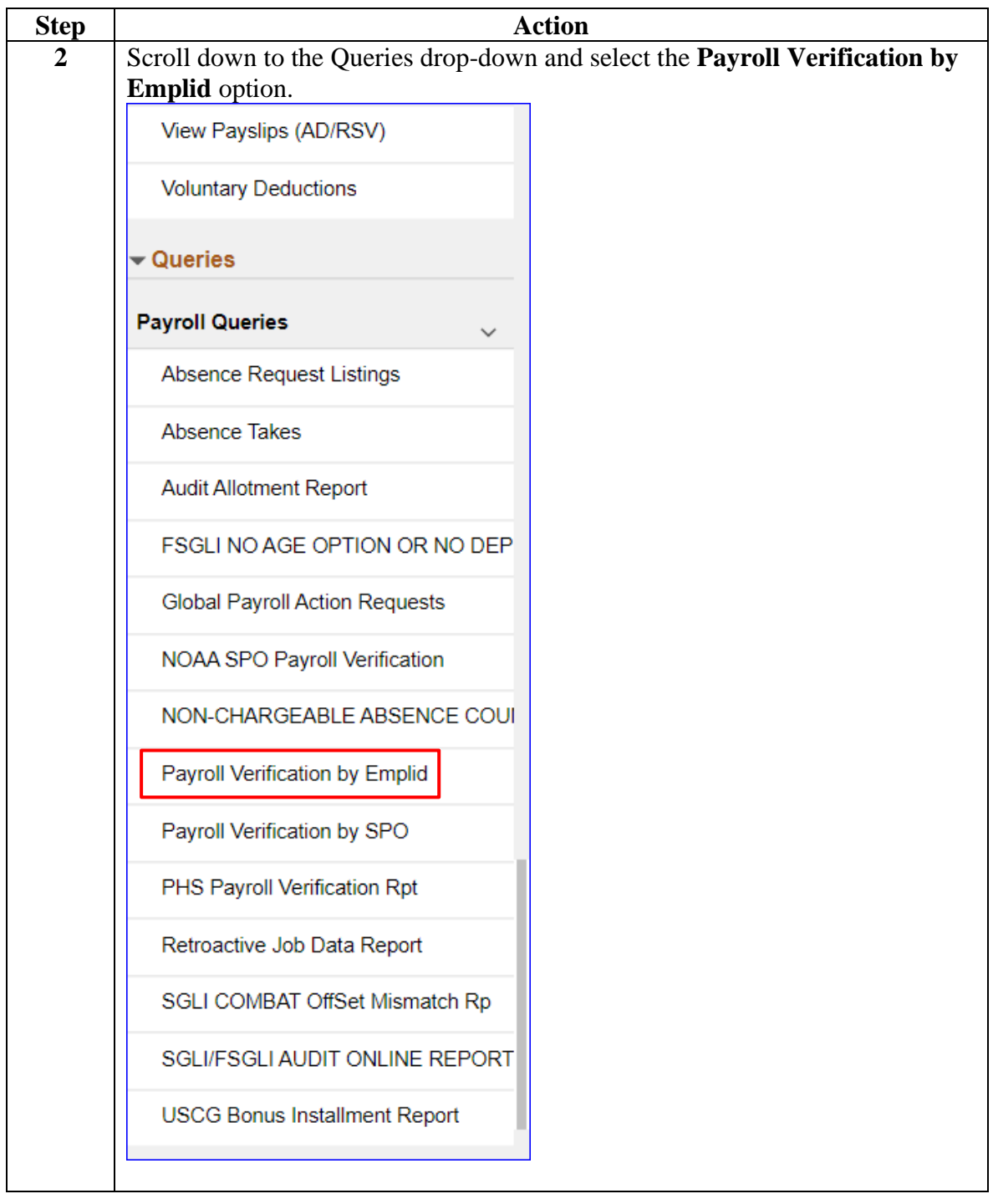

## **Payroll Verification Report by Emplid, Continued**

**Procedures**,

continued

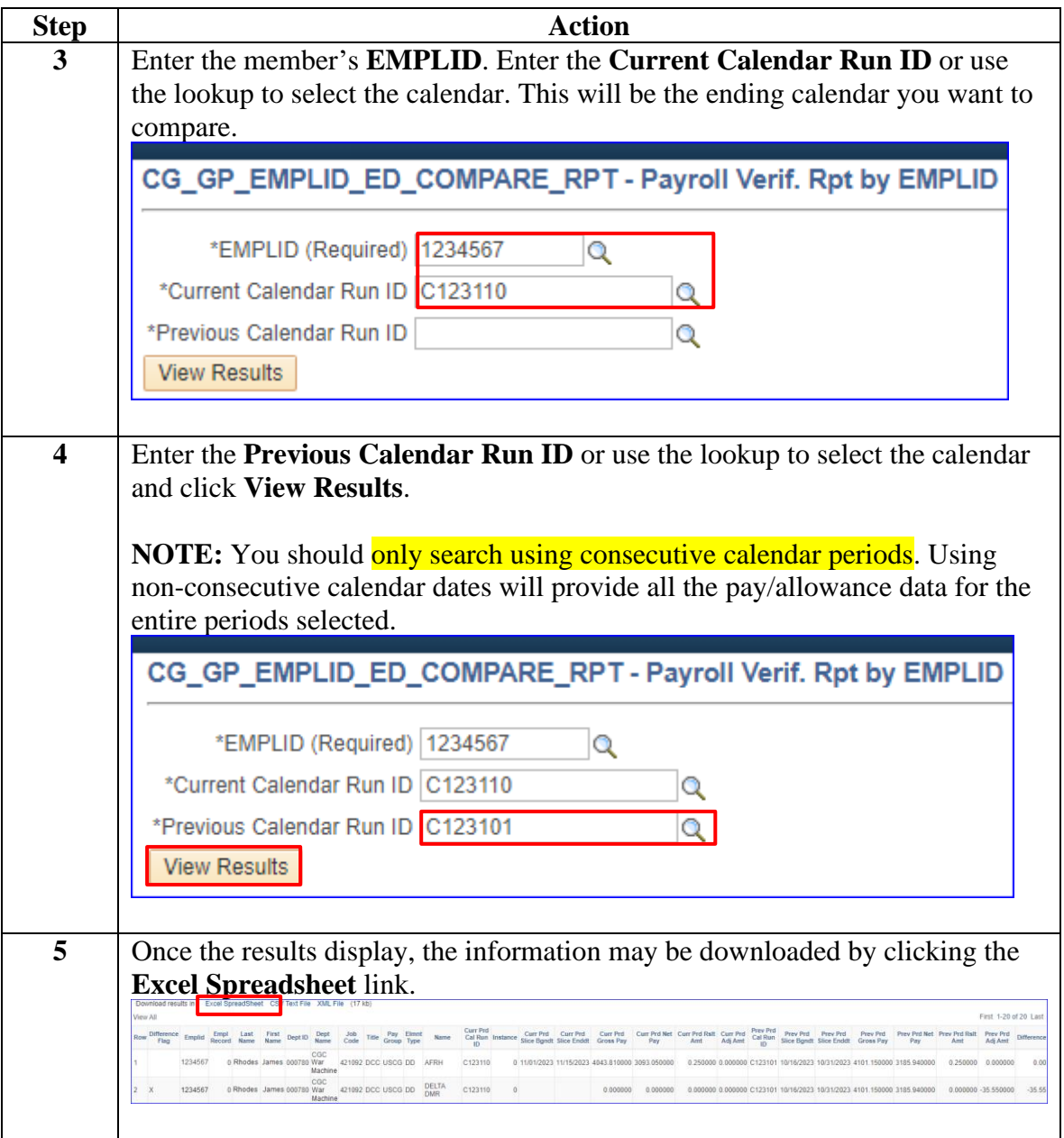

## **Payroll Verification Report by Emplid, Continued**

**Procedures**,

continued

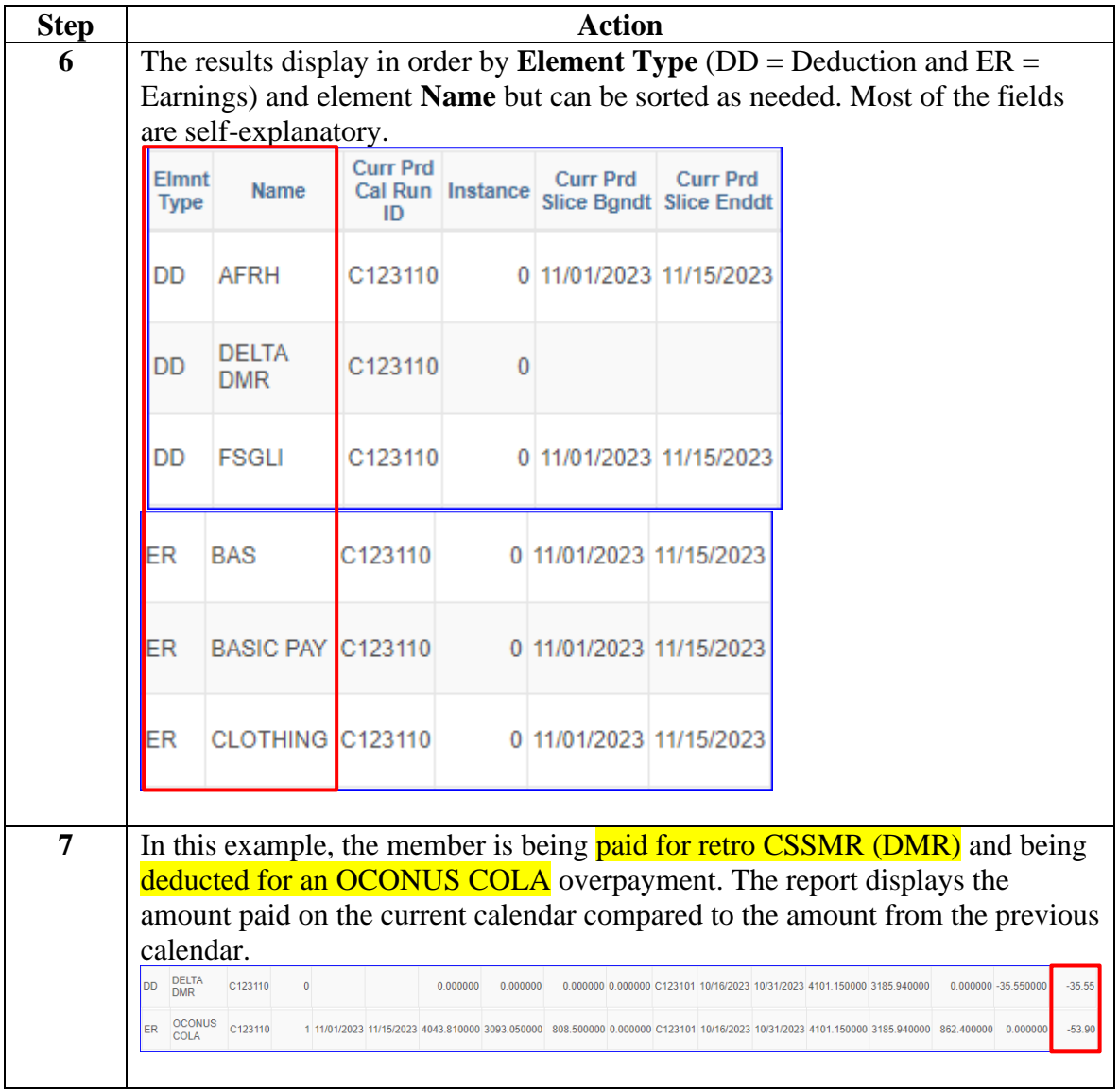

## <span id="page-5-0"></span>**Payroll Verification Report by SPO**

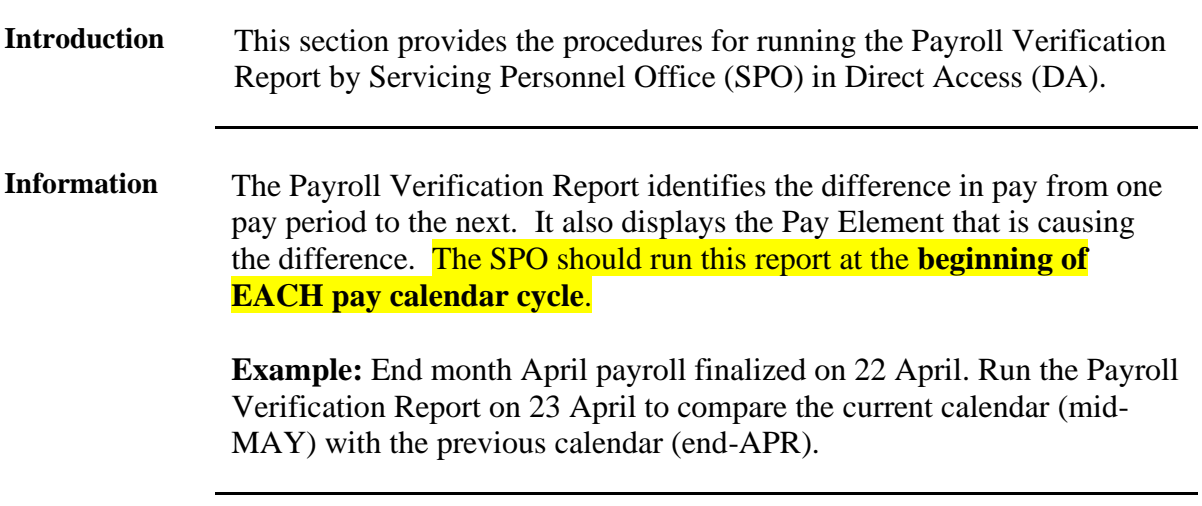

**Procedures** See below.

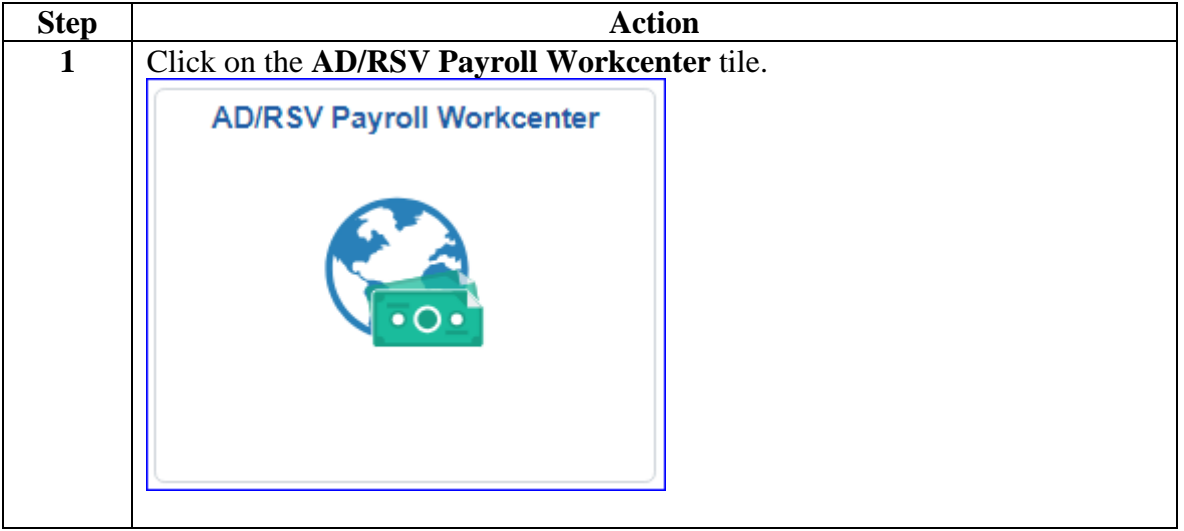

## **Payroll Verification Report by SPO, Continued**

**Procedures**,

continued

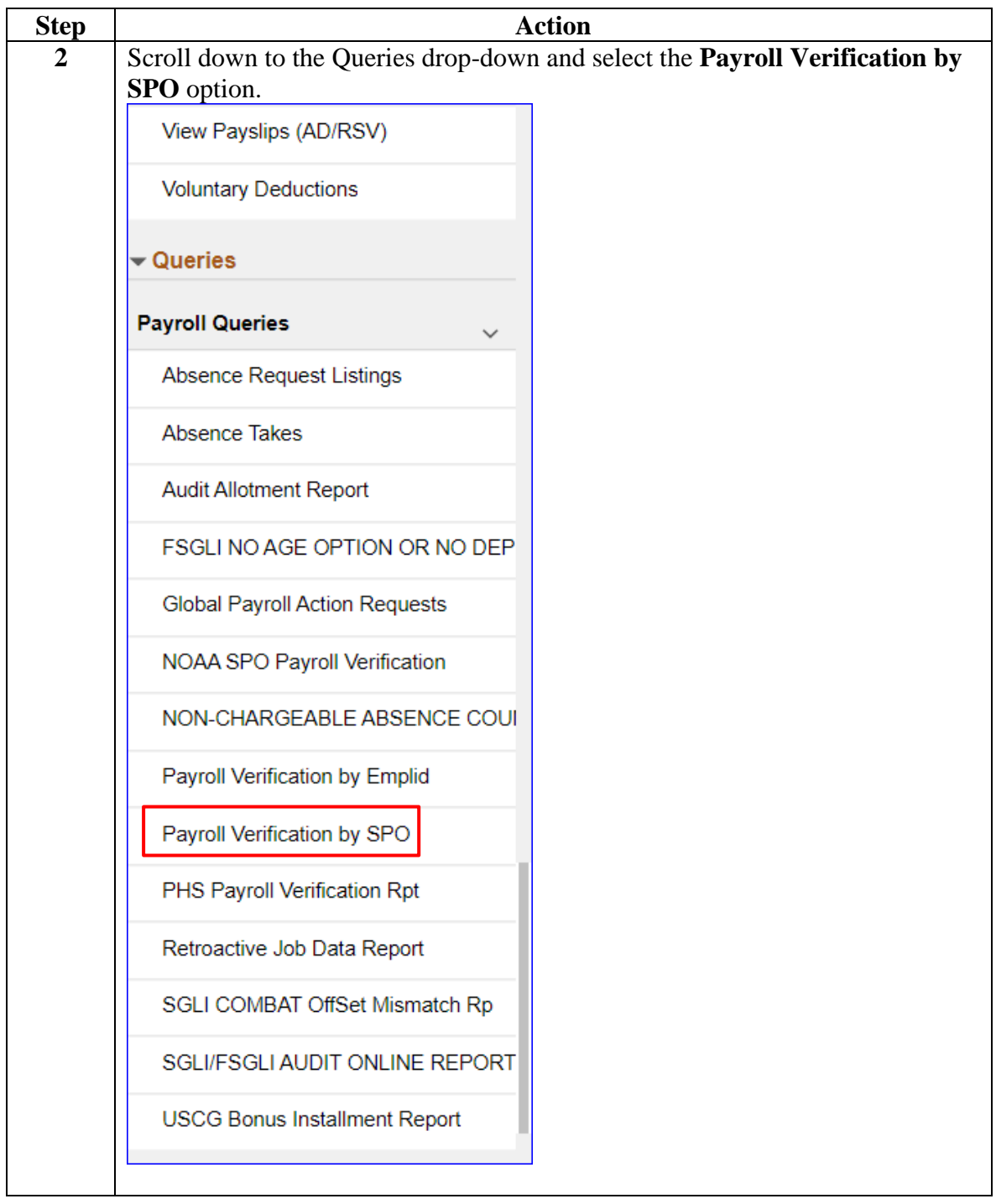

## **Payroll Verification Report by SPO, Continued**

**Procedures**,

continued

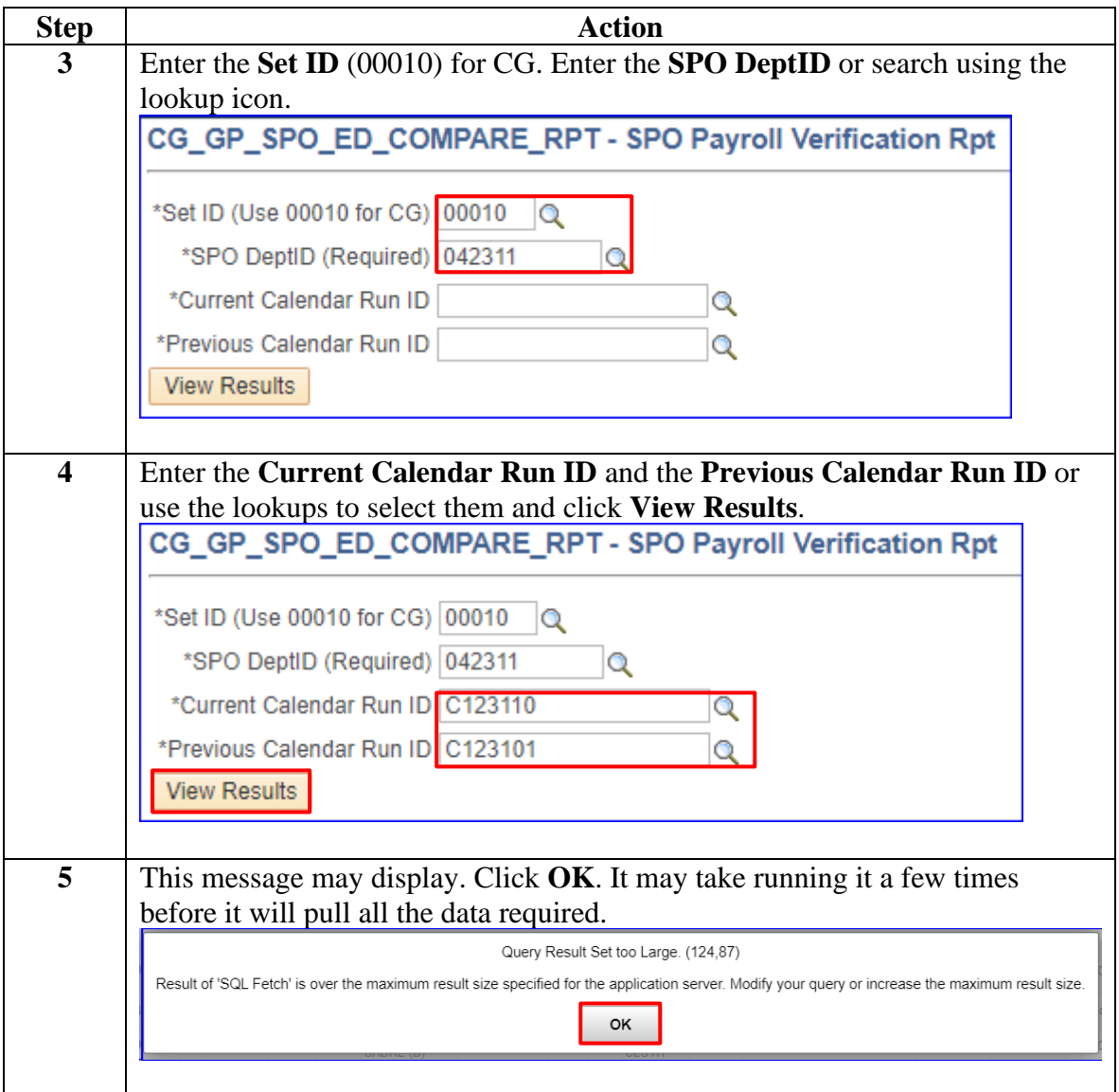

## **Payroll Verification Report by SPO, Continued**

**Procedures**,

continued

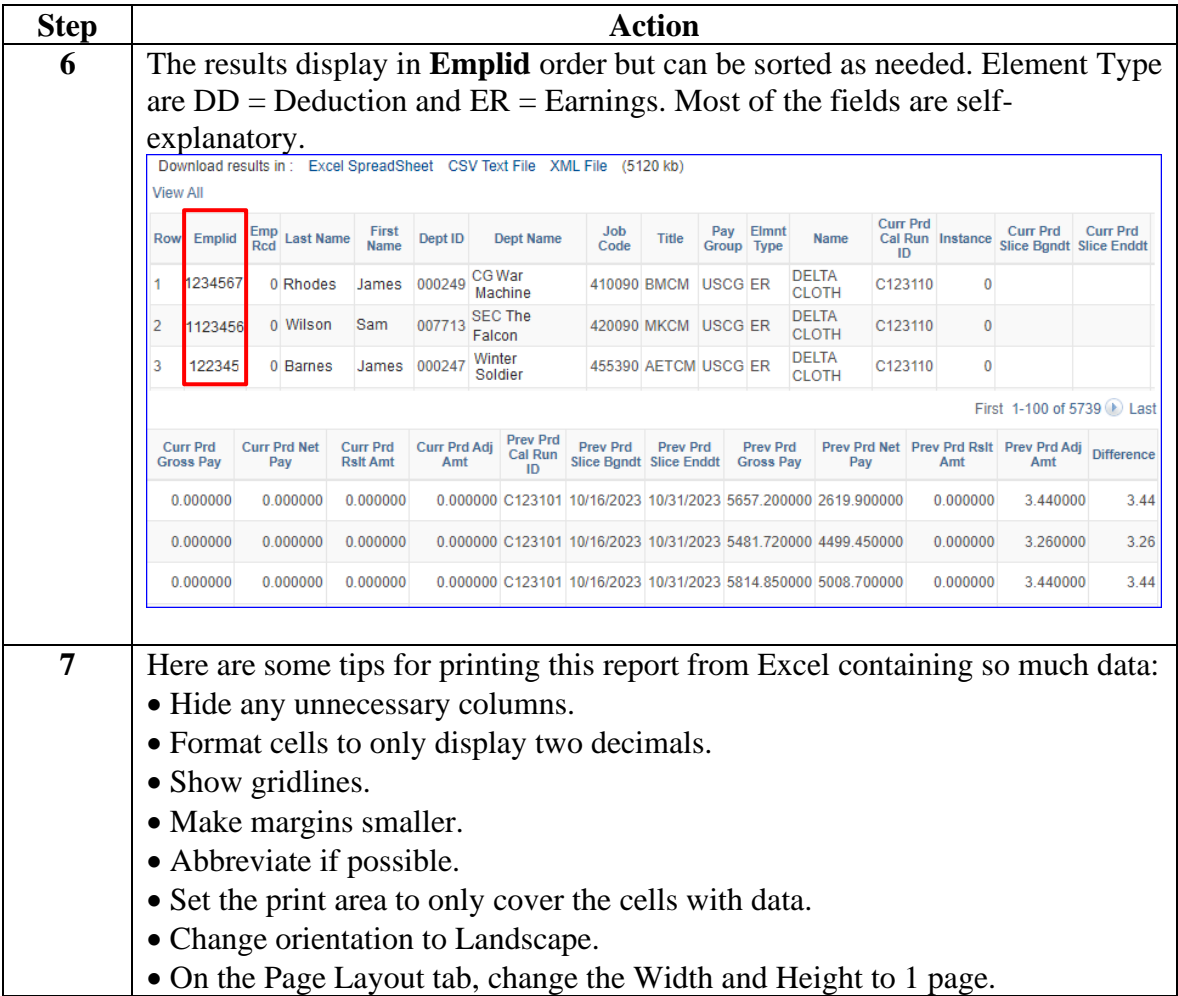